# SCHOOL-SCOUT.DE

### **Unterrichtsmaterialien in digitaler und in gedruckter Form**

## **Auszug aus:**

Aufmerksamkeit trainieren bei LRS

**Das komplette Material finden Sie hier:**

[School-Scout.de](https://www.school-scout.de/53562-aufmerksamkeit-trainieren-bei-lrs)

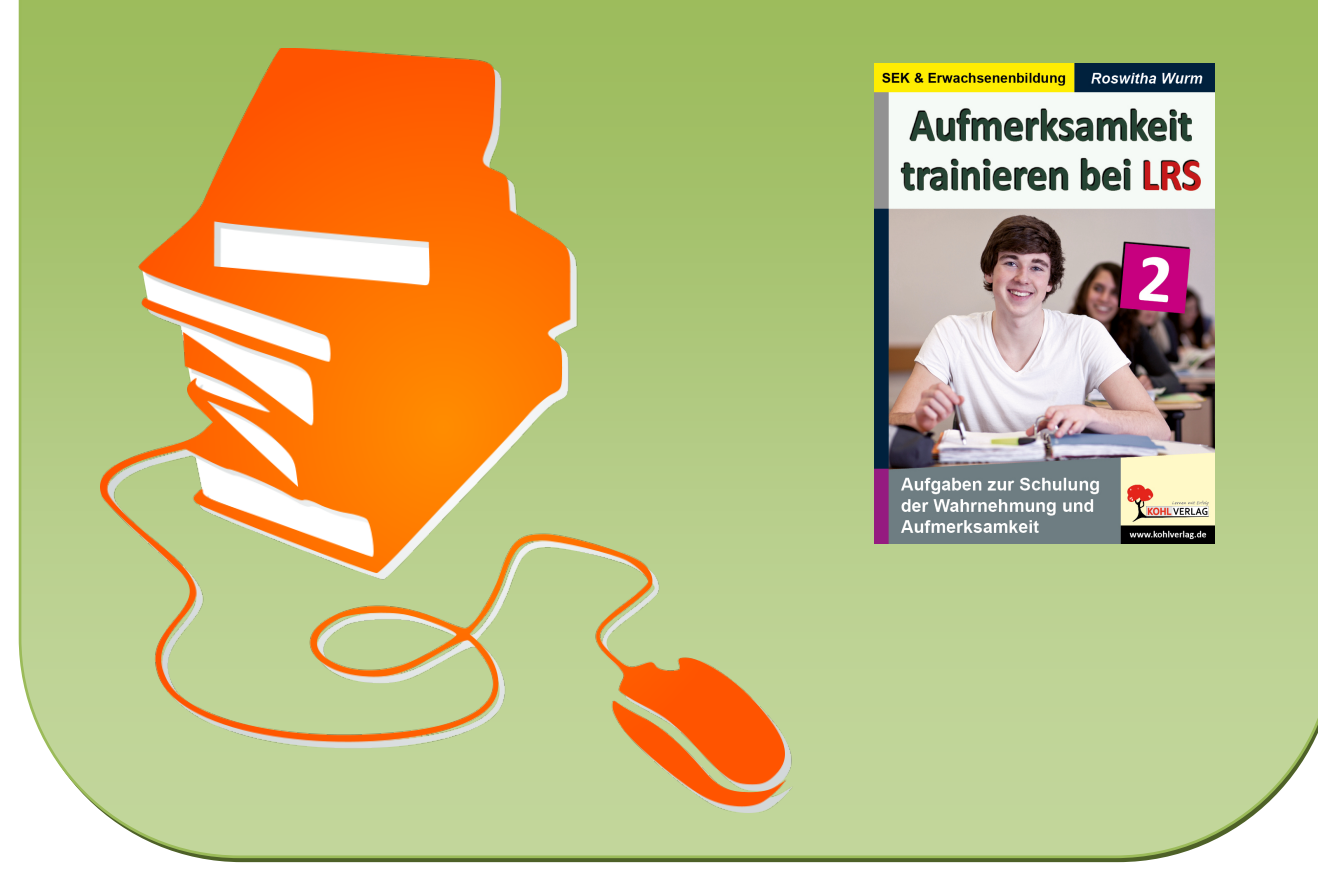

© Copyright school-scout.de / e-learning-academy AG – Urheberrechtshinweis (® erser Material-Vorschau sind Copyright school-scout.de / e-learning-academy AG – Urheberrechtshinweis<br>Iearning-academy AG. Wer diese Vorschause

# **Inhalt**

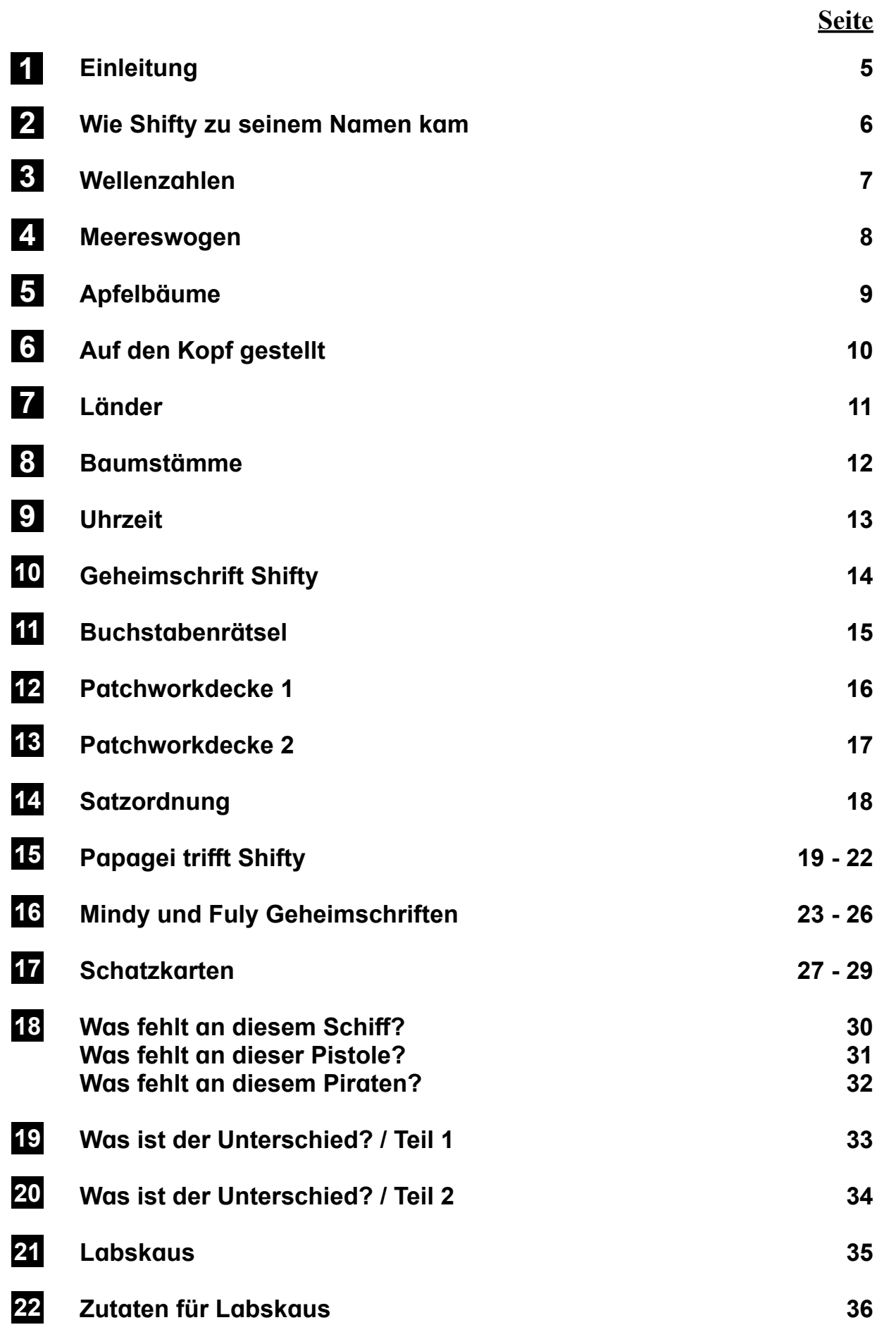

## **Inhalt**

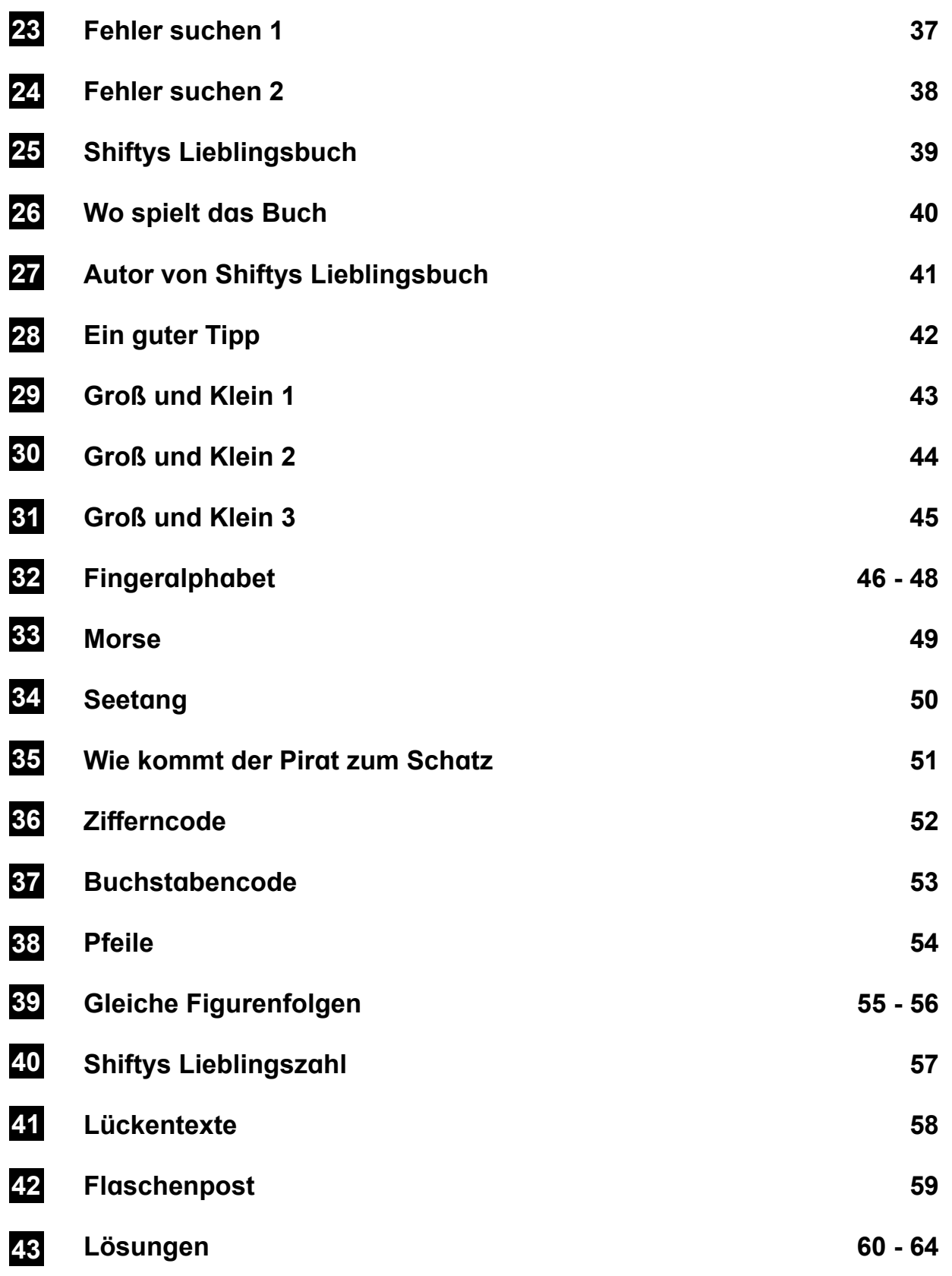

## **1 Einleitung**

Hallo \_\_\_\_\_\_\_\_\_\_\_\_\_\_\_\_\_\_! Hallo \_\_\_\_\_\_\_\_\_\_\_\_\_\_\_\_\_\_!

Seine Aufmerksamkeit zu schärfen bedeutet, mit offenen Augen, gespitzten Ohren und Seine Aufmerksamkeit zu schärfen bedeutet mit offenen Augen, gespitzten Ohren einer großen Portion Feinfühligkeit durchs Leben zu gehen. Das hilft dir auch beim Lernen! und Auffler Nach zu schulten beutulet, hilft die Hausen, Das hier auch dem Das hilft die Das hilft die Das hil<br>Das hier auch der Dastien Feinfühligkeit durche Leben zu gehen. D Deswegen ist es eine gute Entscheidung, dass du die Übungen in diesem Heft für

Deswegen ist es eine gute Entscheidung, dass du die Übungen in diesem Heft für ein Training deiner Aufmerksamkeit und Förderung deiner Sinneswahrnehmungen verwenden möchtest. Die Übungen sind abwechslungsreich gestaltet. Deswegen ist es eine gute Entscheidung, dass au die Obungen i

Wenn du Schwierigkeiten bei der Rechtschreibung hast, dir Vokabeln nicht so gut merken kannst und auch beim Einprägen des Lernstoffs Probleme hast, dann ist dieses Training besonders wichtig für dich. Aber auch wenn dir all das leicht fällt, kannst du mit diesen Übungen eine gute Grundlage für deine weitere Schullaufbahn legen. Denn dein Gehirn ist ein kostbarer Besitz!

Also dann mal los und viel Spaß beim Üben! Übrigens Pirat Shifty begleitet dich durch dieses Übungsheft! Auch Piraten benötigen eine hohe Aufmerksamkeit! Deswegen übt  $\mathsf{Shifty}$  gleich mit dir mit!  $\mathsf{init}$  ("settlaue Pirat Shifty gleich mit dir mit!")  $\mathsf{init}$ 

Übrigens: shifty bedeutet auf Englisch: schlau ("gerissen") – der schlaue Pirat Shifty hat viele Tipps für dich, die dich fit für den Schulalltag machen! Begib dich mit ihm auf eine spannende Trainingsreise!

## **Roswitha Wurm**

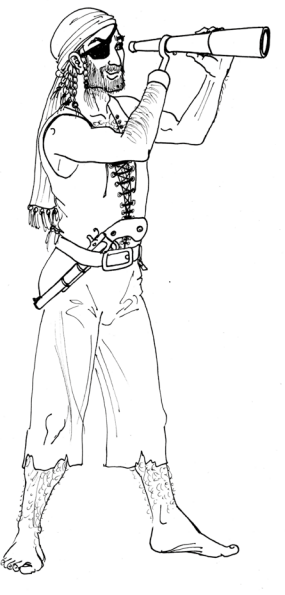

PIRaT SHIFTY

## **2 Wie Shifty zu seinem Namen kam**

Shifty ist ein ungewöhnlicher Name für einen Piraten. Aber schließlich ist Shifty ein ganz besonderer Pirat! Er möchte seine Aufmerksamkeit täglich trainieren. Am liebsten würde er einfach eine riesige Schatzkiste klauen, die prall mit Aufmerksamkeit gefüllt ist. Doch das schafft nicht einmal ein Pirat. Deswegen trainiert er mit dir gemeinsam! Eine riesige Schatzkiste ist der Gewinn – versprochen!

*Wenn du diesen Text verkehrt herum liest, erfährst du, wie Shifty zu seinem Namen kam…*

**!retsieM ned thcam gnubÜ :zteseG etla sad tlig negnujnetar -iP nenie rüf hcua nneD .ualhcs githcir hcua edruw re nrednos ,ytfihS tariP run thcin eppalkneguA edliW ßeih dlab dnu rednanietim gaT meseid ba netnrel ytfihS dnu daehetihW .rM "!egnuJ re**  -ualhcs nie hcilkriw tsib uD" "!yob ytfihs a yllaer era uoY" :feir **dnu eppalkneguA edliW etmramu rE .negidnätsrev hcsilgnE fua run hcis etnnok nnaM reseiD !nettah trepakeg netsiK ned tmas nretlE eid ned ,nnaM negiraahßiew med re etlhäzre saD .nrepak uz tiekmaskremfuA dnu nessiW effihcS ttats ,eppalkneguA edliW ssolhcseb ,nethcam rehcisnu ereemtleW eid retiew nretlE enies dnerhäW !ualhcs githcir edruw dnu nenreL muz rehcüB dnegün -eg eppalkneguA edliW ettah nuN !rehcüB retuaL ?ad eis nehas saw hcoD .netsiK eid eis netenffö tgeregfuA .nenrel egneM enie dnu neheg eluhcS enie ni redniK neredna eid eiw etllow re nned ,rebürad giseir hcis etuerf eppalkneguA edliW .nerhüf uz nebeL sehcildeirf nie dnu nedneeb uz egüzbuaR erhi ,eppalkneguA edliW nhoS merhi nehcarpsrev eiS .rehcis znag hcis eis neraw aD "!nies neznüM na negnemnU nedrew netsiK neseid nI" :nethcad eiS .droB na eis netppelhcs dnu netsikztahcS egiseir eginie eis netbuar troD .kifizaP mi lesnI enie eis neleifrebü ,neraw ereem**

**-tleW eid hcrud guzbuaR fua lamnie redeiw edar -eg eis slA .raw egnuJ reualhcs srednoseb znag nie eppalkneguA edliW ssad ,nretlE enies netkrem nohcs dlaB .tröheg netariP negithcir nenie rüf nebe hcis se eiW .tleW eid fua eppalkneguA nezrawhcs renie tim stiereb re mak hcilßeilhcS .tnnan -eg nretlenetariP enies nhi nettah oS ."eppalkneg -uA edliW" ytfihS tßeih hciltnegiE**

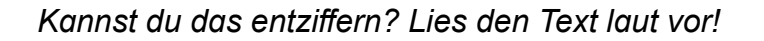

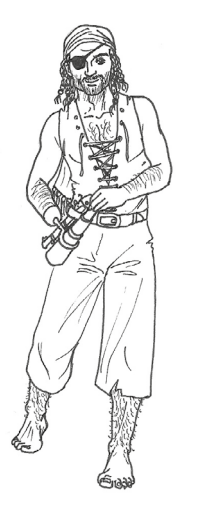

*In den Wasserwogen haben sich viele Zahlen versteckt. Finde sie heraus und schreibe sie in Ziffern der Reihe nach auf: also 7, 1, 23, … In den Wasserwogen haben sich viele Zahlen versteckt. Finde sie*

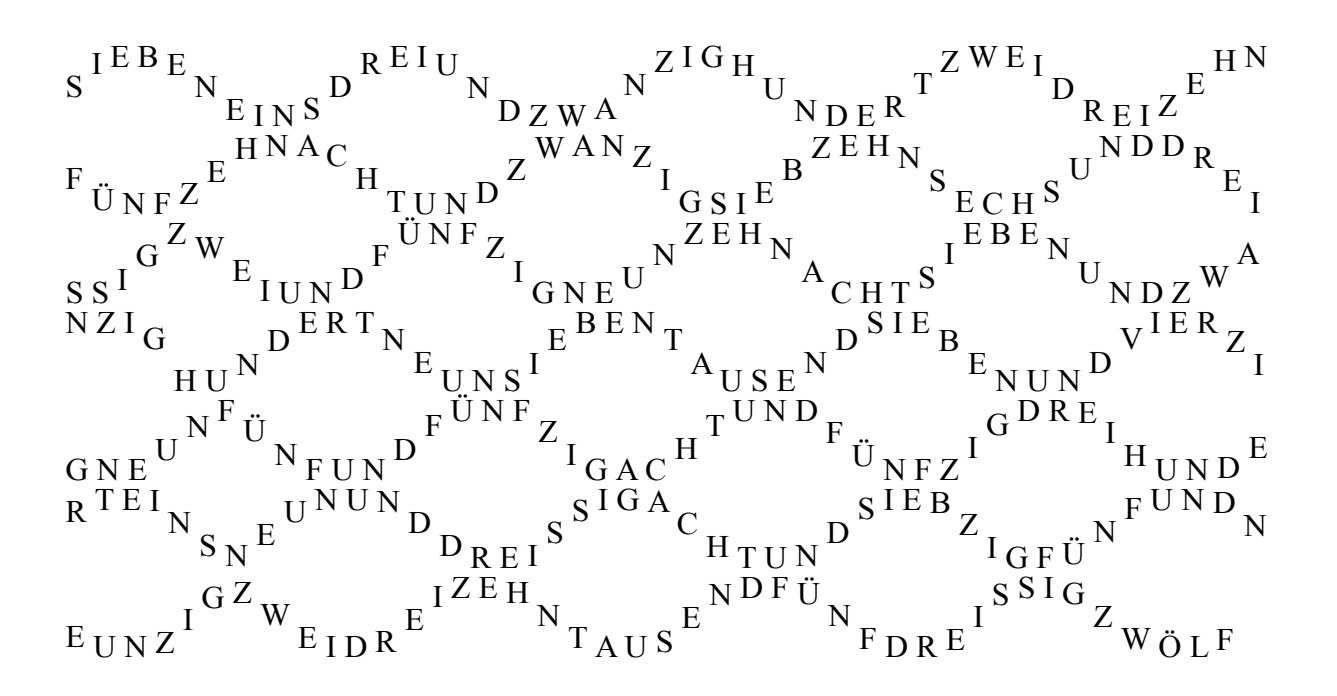

Diese Zahlen haben sich versteckt:

*\_\_\_\_\_\_\_\_\_\_\_\_\_\_\_\_\_\_\_\_\_\_\_\_\_\_\_\_\_\_\_\_\_\_\_\_\_\_\_\_\_\_\_\_\_\_\_\_\_\_\_\_\_\_* **7, 1, 23 ...**

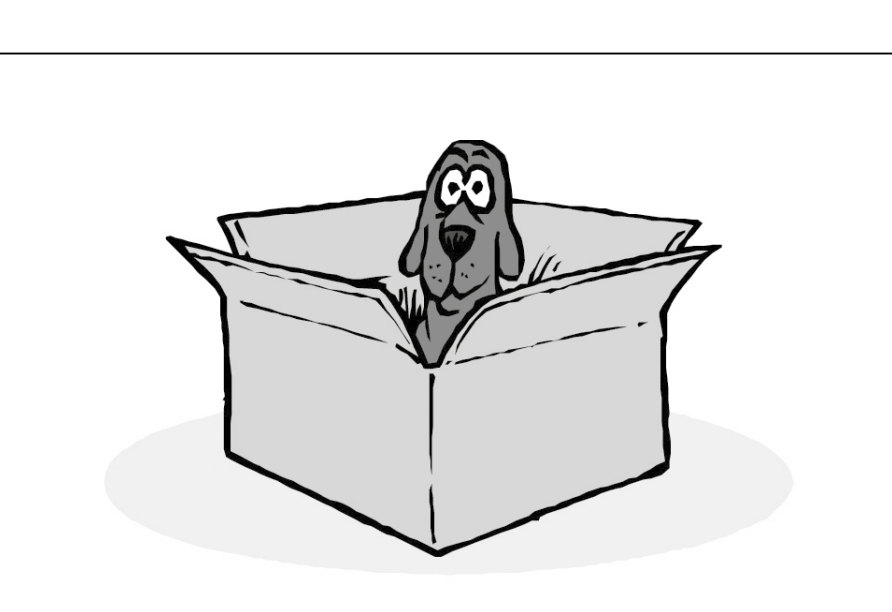

*Hier haben sich einige grammatikalische Fremdwörter und deren Erklärungen in den Meereswogen versteckt. Fische sie heraus und ordne sie richtig zu!*

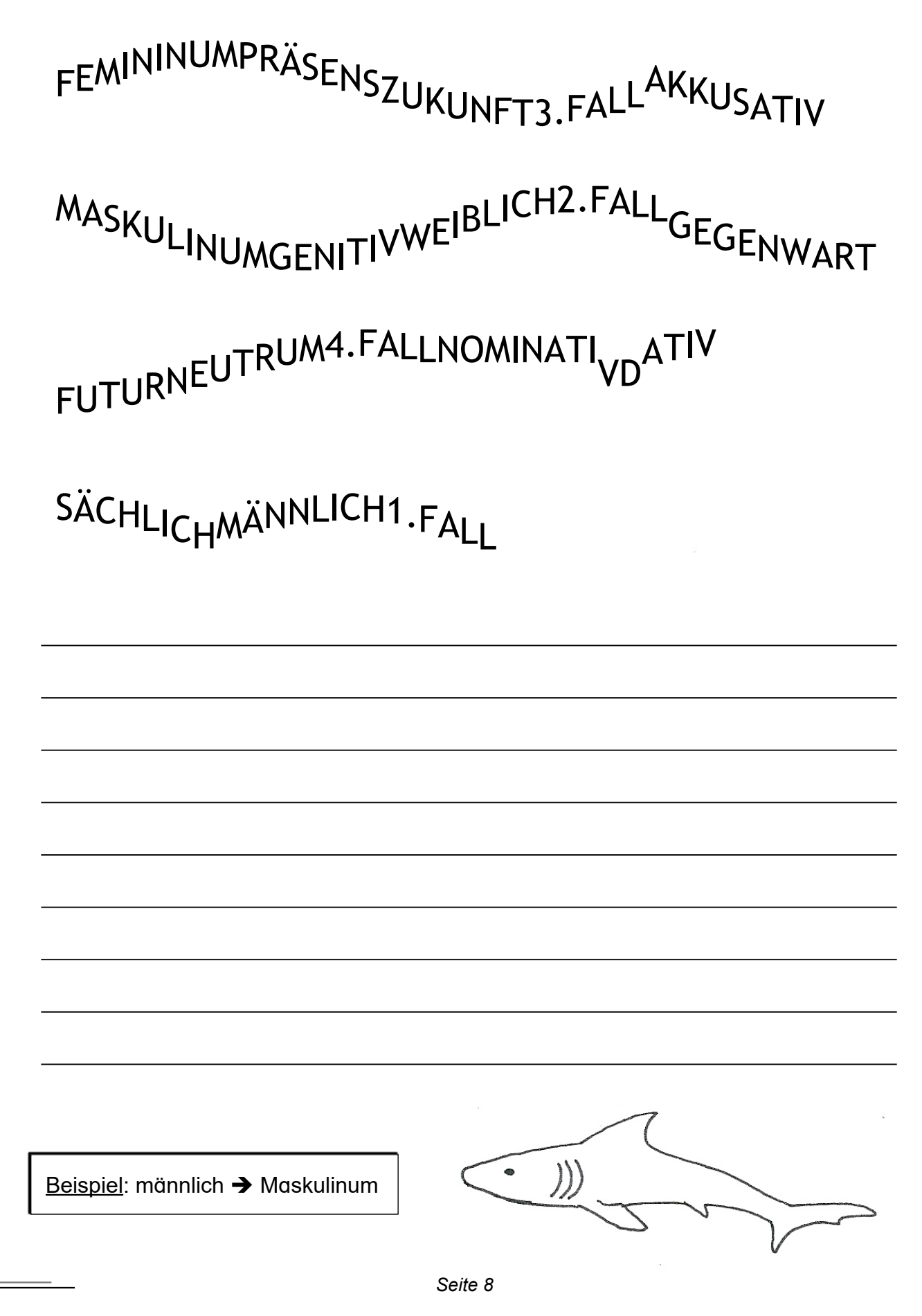

### **Aufmerksamkeit trainieren bei LRS Schulung der Wahrnehmung und Aufmerksamkeit**

5. Digitalauflage 2024

© Kohl-Verlag, Kerpen 2012 Alle Rechte vorbehalten.

Inhalt: Roswitha Wurm Coverbild: © Moritz Wussow - Fotolia.com Redaktion: Kohl-Verlag Grafik & Satz: Kohl-Verlag

#### **Bestell-Nr. P11 312**

#### **ISBN: 978-3-95513-728-1**

**© Kohl-Verlag, Kerpen 2024. Alle Rechte vorbehalten.** 

**Das Werk und seine Teile sind urheberrechtlich geschützt und unterliegen dem deutschen Urheberrecht. Jede Nutzung in anderen als den gesetzlich zugelassenen Fällen bedarf der vorherigen schriftlichen Einwilligung des Verlages (§ 52 a Urhg). Weder das Werk als Ganzes noch seine Teile dürfen ohne Einwilligung des Verlages an Dritte weitergeleitet, in ein Netzwerk wie Internet oder Intranet eingestellt oder öffentlich zugänglich gemacht werden. Dies gilt auch bei einer entsprechenden Nutzung in Schulen, Hochschulen, Universitäten, Seminaren und sonstigen Einrichtungen für Lehr- und Unterrichtszwecke. Der Erwerber dieses Werkes in PDF-Format ist berechtigt, das Werk als Ganzes oder in seinen Teilen für den Gebrauch und den Einsatz zur Verwendung im eigenen Unterricht wie folgt zu nutzen:**

- **Die einzelnen Seiten des Werkes dürfen als Arbeitsblätter oder Folien lediglich in Klassenstärke vervielfältigt werden zur Verwendung im Einsatz des selbst gehaltenen Unterrichts.**
- **Einzelne Arbeitsblätter dürfen Schülern für Referate zur Verfügung gestellt und im eigenen Unterricht zu Vortragszwecken verwendet werden.**
- **Während des eigenen Unterrichts gemeinsam mit den Schülern mit verschiedenen Medien, z.B. am Computer, Tablet via Beamer, Whiteboard o.a. das Werk in nicht veränderter PDF-Form zu zeigen bzw. zu erarbeiten.**

**Jeder weitere kommerzielle Gebrauch oder die Weitergabe an Dritte, auch an andere Lehrpersonen oder pädagogische Fachkräfte mit eigenem Unterrichts- bzw. Lehrauftrag ist nicht gestattet. Jede Verwertung außerhalb des eigenen Unterrichts und der Grenzen des Urheberrechts bedarf der vorherigen schriftlichen Zustimmung des Verlages. Der Kohl-Verlag übernimmt keine Verantwortung für die Inhalte externer Links oder fremder Homepages. Jegliche Haftung für direkte oder indirekte Schäden aus Informationen dieser Quellen wird nicht übernommen.** 

**Kohl-Verlag, Kerpen 2024**

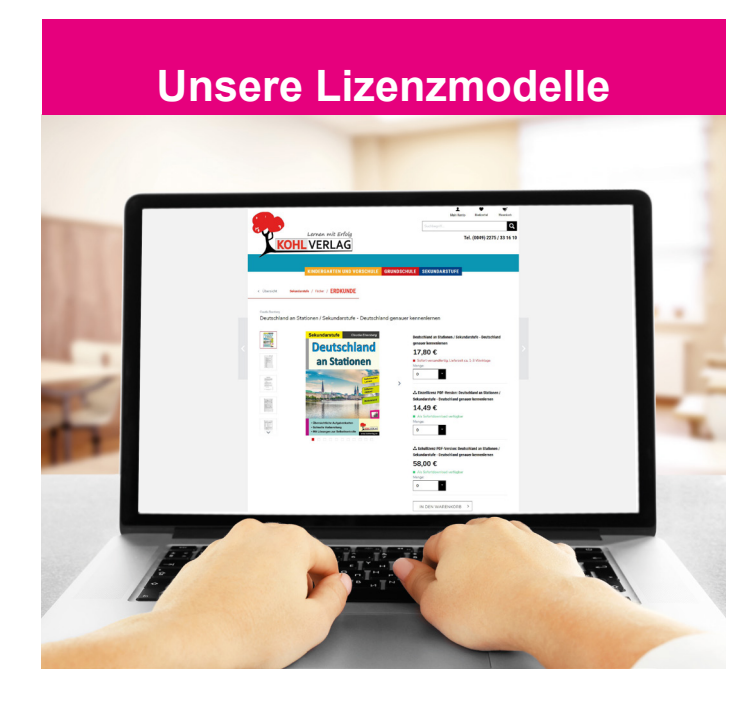

#### **Der vorliegende Band ist eine PDF-Einzellizenz**

Sie wollen unsere Kopiervorlagen auch digital nutzen? Kein Problem – fast das gesamte KOHL-Sortiment ist auch sofort als PDF-Download erhältlich! Wir haben verschiedene Lizenzmodelle zur Auswahl:

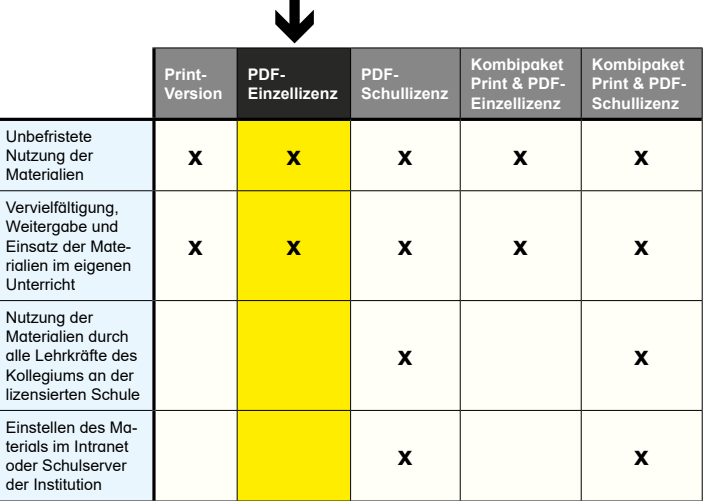

*Seite 2* Shop unter www.kohlverlag.de erhältlich. Die erweiterten Lizenzmodelle zu diesem Titel sind jederzeit im Online-

# SCHOOL-SCOUT.DE

### **Unterrichtsmaterialien in digitaler und in gedruckter Form**

## **Auszug aus:**

Aufmerksamkeit trainieren bei LRS

**Das komplette Material finden Sie hier:**

[School-Scout.de](https://www.school-scout.de/53562-aufmerksamkeit-trainieren-bei-lrs)

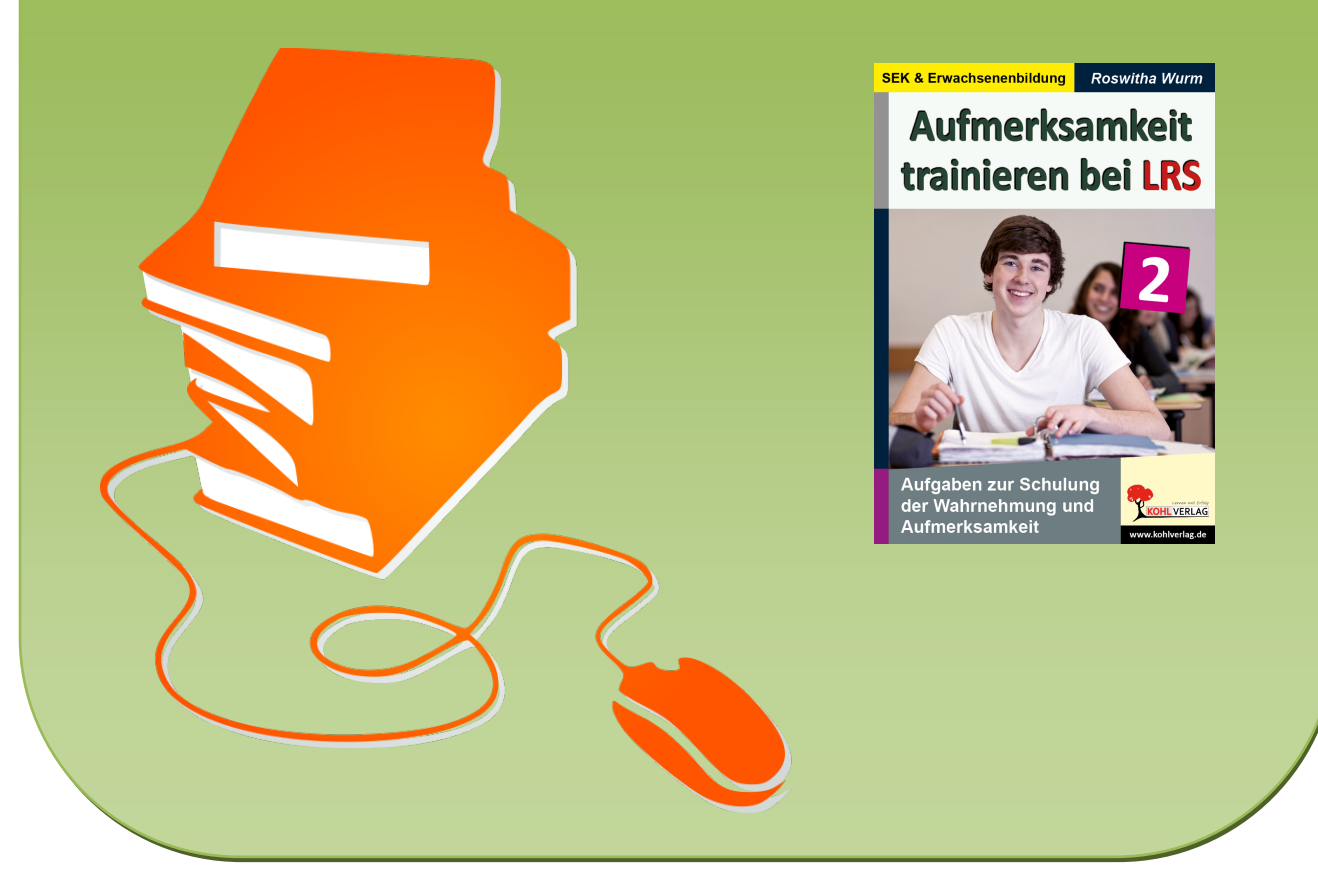

© Copyright school-scout.de / e-learning-academy AG – Urheberrechtshinweis (® erser Material-Vorschau sind Copyright school-scout.de / e-learning-academy AG – Urheberrechtshinweis<br>Iearning-academy AG. Wer diese Vorschause